<span id="page-0-0"></span>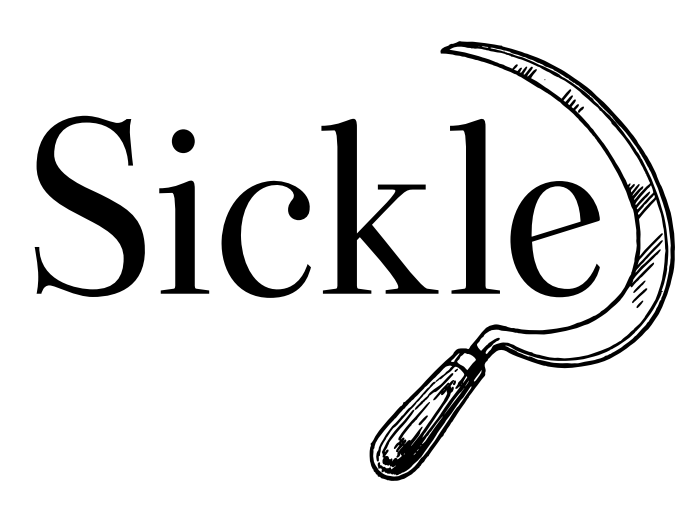

**Documentation**

*Release 0.3*

**Mathias Loesch**

April 17, 2013

# **CONTENTS**

Sickle is lightweight [OAI-PMH](http://www.openarchives.org/OAI/openarchivesprotocol.html) client library written in Python. It has been designed for conveniently retrieving data from OAI interfaces the Pythonic way:

```
>>> sickle = Sickle('http://elis.da.ulcc.ac.uk/cgi/oai2')
>>> records = sickle.ListRecords(metadataPrefix='oai_dc')
```
Most importantly, Sickle lets you iterate through OAI records without having to deal with things like result batches or resumptionTokens yourself:

**>>>** records.next() <Record oai:eprints.rclis.org:4088>

Sickle maps the OAI records to Python objects:

```
>>> record = records.next()
>>> record.header
<Header oai:eprints.rclis.org:4088>
>>> record.header.identifier
'oai:eprints.rclis.org:4088'
```
The metadata payload is stored as a dictionary:

```
>>> record.metadata
{'creator': ['Melloni, Marco'],
 'date': ['2000'],
 'description': [u'A web site for...
```
**CHAPTER**

**ONE**

# **IMPORTANT LINKS**

- [Sickle @ PyPI](https://pypi.python.org/pypi/Sickle)
- [Sickle @ GitHub](https://github.com/mloesch/sickle)

# **TABLE OF CONTENTS**

# **2.1 Installation**

Sickle requires [requests](http://docs.python-requests.org/en/latest/) and [lxml.](http://lxml.de/) Installation using pip: pip install sickle Installation using easy\_install: easy\_install sickle

# **2.2 Tutorial**

This section gives a brief overview on how to use Sickle for querying OAI interfaces.

# **2.2.1 OAI-PMH Primer**

This section gives a basic overview of the [Open Archives Protocol for Metadata Harvesting \(OAI-PMH\).](http://openarchives.org) For more detailed information, please refer to the protocol specification.

## **Glossary of Important OAI-PMH Concepts**

**Repository** A *repository* is a server-side application that exposes metadata via OAI-PMH.

**Harvester** OAI-PMH client applications like Sickle are called *harvesters*.

**record** A *record* is the XML-encoded container for the metadata of a single publication item. It consists of a *header* and a *metadata* section.

**header** The record *header* contains a unique identifier and a datestamp.

**metadata** The record *metadata* contains the publication metadata in a defined metadata format.

**set** A structure for grouping records for selective harvesting.

**harvesting** The process of requesting records from the repository by the harvester.

# **OAI Verbs**

OAI-PMH features six main API methods (so-called "OAI verbs") that can be issued by harvesters. Some verbs can be combined with further arguments:

**Identify** Returns information about the repository. Arguments: None.

**GetRecord** Returns a single record. Arguments:

- identifier (the unique identifier of the record, *required*)
- metadataPrefix (the prefix identifying the metadata format, *required*)

**ListRecords** Returns the records in the repository in batches (possibly filtered by a timestamp or a set). Arguments:

- metadataPrefix (the prefix identifying the metadata format, *required*)
- from (the earliest timestamp of the records, *optional*)
- until (the latest timestamp of the records, *optional*)
- set (a set for selective harvesting, *optional*)
- resumptionToken (used for getting the next result batch if the number of records returned by the previous request exceeds the repository's maximum batch size, *exclusive*)

**ListIdentifiers** *Like* ListRecords *but returns only the record headers.*

**ListSets** Returns the list of sets supported by this repository. Arguments: None

**ListMetadataFormats** Returns the list of metadata formats supported by this repository. Arguments: None

### **Metadata Formats**

OAI interfaces may expose metadata records in multiple metadata formats. These formats are identified by so-called "metadata prefixes". For instance, the prefix oai\_dc refers to the OAI-DC format, which by definition has to be exposed by every valid OAI interface. OAI-DC is based on the 15 metadata elements specified in the [Dublin Core Metadata Element Set.](http://dublincore.org/documents/dces/)

**Note:** Sickle only supports the OAI-DC format out of the box. See section XXX for how to extend Sickle for retrieving metadata in other formats.

# **2.2.2 Initialize an OAI Interface**

To make a connection to an OAI interface, you need to import the Sickle object:

**>>> from sickle import** Sickle

Next, you can initialize the connection by passing it the basic URL. In our example, we use the OAI interface of the ELIS repository:

**>>>** sickle = Sickle('http://elis.da.ulcc.ac.uk/cgi/oai2')

# **2.2.3 Issuing Requests**

Now you are set to issue some requests. Sickle provides methods for each of the six OAI verbs (ListRecords, GetRecord, Idenitfy, ListSets, ListMetadataFormats, ListIdentifiers). Start with a ListRecords request:

**>>>** records = sickle.ListRecords(metadataPrefix='oai\_dc')

Note that all keyword arguments you provide to this function are passed to the OAI interface as HTTP parameters. Therefore our example request results in Therefore our example request results in verb=ListRecords&metadataPrefix=oai\_dc. Consequently, we can add additional parameters, like set for example:

**>>>** records = sickle.ListRecords(metadataPrefix='oai\_dc', set='driver')

## **2.2.4 Using the from Parameter**

If you need to perform selective harvesting by date using the from parameter, you will run into problems though, since from is a reserved word in Python:

```
>>> records = sickle.ListRecords(metadataPrefix='oai_dc', from="2012-12-12")
  File "<stdin>", line 1
    records = sickle.ListRecords(metadataPrefix='oai_dc', from="2012-12-12")
                                                                    \hat{\phantom{a}}
```

```
SyntaxError: invalid syntax
```
Fortunately, you can circumvent this problem by using a dictionary together with the  $\star\star$  operator:

```
>>> records = sickle.ListRecords(
... **{'metadataPrefix': 'oai_dc',
... 'from': '2012-12-12'
... }
... )
```
# **2.2.5 Iterative Harvesting**

Sickle lets you conveniently iterate through resumption batches without having to deal with resumptionTokens yourself:

```
>>> records = sickle.ListRecords(metadataPrefix='oai_dc')
>>> records.next()
<Record oai:eprints.rclis.org:4088>
```
Note that this works with all requests that return more than one element. These are: [ListRecords\(\)](#page-0-0), [ListIdentifiers\(\)](#page-0-0), [ListSets\(\)](#page-0-0), and [ListMetadataFormats\(\)](#page-0-0).

Iterating through the headers returned by ListIdentifiers:

```
>>> headers = sickle.ListIdentifiers(metadataPrefix='oai_dc')
>>> headers.next()
<Header oai:eprints.rclis.org:4088>
```
Or through the sets returned by ListSets:

```
>>> sets = sickle.ListSets()
>>> sets.next()
<Set Status = In Press>
```
## **2.2.6 Getting a Single Record**

OAI-PMH allows you to get a single record by using the GetRecord verb. And so does Sickle:

```
>>> sickle.GetRecord(identifier='oai:eprints.rclis.org:4088',
              ... metadataPrefix='oai_dc')
<Record oai:eprints.rclis.org:4088>
```
## **2.2.7 Ignoring Deleted Records**

The [ListRecords\(\)](#page-0-0) and [ListIdentifiers\(\)](#page-0-0) methods take an optional parameter ignore deleted. If it is set to [True](http://docs.python.org/library/constants.html#True), the returned [OAIIterator](#page-0-0) will skip deleted records/headers:

**>>>** records = sickle.ListRecords(metadataPrefix='oai\_dc', ignore\_deleted=True)

# **2.3 API**

# **2.3.1 The Sickle Client**

```
class sickle.app.Sickle(endpoint, http_method='GET', protocol_version='2.0', max_retries=5,
                            timeout=None, class_mapping=None, auth=None)
```
Client for harvesting OAI interfaces.

Use it like this:

```
>>> sickle = Sickle('http://elis.da.ulcc.ac.uk/cgi/oai2')
>>> records = sickle.ListRecords(metadataPrefix='oai_dc')
>>> records.next()
<Record oai:eprints.rclis.org:3780>
```
#### **Parameters**

- **endpoint** (*[str](http://docs.python.org/library/functions.html#str)*) The endpoint of the OAI interface.
- **http\_method** (*[str](http://docs.python.org/library/functions.html#str)*) Method used for requests (GET or POST, default: GET).
- **protocol\_version** (*[str](http://docs.python.org/library/functions.html#str)*) The OAI protocol version.
- **max\_retries** (*[int](http://docs.python.org/library/functions.html#int)*) Number of retries if HTTP request fails.
- **timeout** (*[int](http://docs.python.org/library/functions.html#int)*) Timeout for HTTP requests.
- **class\_mapping** (*[dict](http://docs.python.org/library/stdtypes.html#dict)*) A dictionary that maps OAI verbs to classes representing OAI items. If not provided, sickle.app.DEFAULT\_CLASS\_MAPPING will be used.
- **auth** (*[tuple](http://docs.python.org/library/functions.html#tuple)*) An optional tuple ('username', 'password') for accessing protected OAI interfaces.

#### **last\_response**

Contains the last response that has been received.

## **GetRecord**(*\*\*kwargs*)

Issue a ListSets request.

**Return type** [sickle.models.Record](#page-0-0)

#### **Identify**()

Issue an Identify request.

**Return type** [sickle.models.Identify](#page-0-0)

**ListIdentifiers**(*ignore\_deleted=False*, *\*\*kwargs*)

Issue a ListIdentifiers request.

**Parameters ignore\_deleted – If set to [True](http://docs.python.org/library/constants.html#True), the resulting** [sickle.app.OAIIterator](#page-0-0) will skip records flagged as deleted.

**Return type** [sickle.app.OAIIterator](#page-0-0)

#### **ListMetadataFormats**(*\*\*kwargs*)

Issue a ListMetadataFormats request.

**Return type** [sickle.app.OAIIterator](#page-0-0)

**ListRecords**(*ignore\_deleted=False*, *\*\*kwargs*) Issue a ListRecords request.

**Parameters ignore deleted – If set to [True](http://docs.python.org/library/constants.html#True), the resulting** [sickle.app.OAIIterator](#page-0-0) will skip records flagged as deleted.

**Return type** [sickle.app.OAIIterator](#page-0-0)

**ListSets**(*\*\*kwargs*)

Issue a ListSets request.

**Return type** [sickle.app.OAIIterator](#page-0-0)

**harvest**(*\*\*kwargs*)

Make HTTP requests to the OAI server.

**Parameters kwargs** – The OAI HTTP arguments.

**Return type** [sickle.app.OAIResponse](#page-0-0)

## **2.3.2 Working with OAI Responses**

**class** sickle.app.**OAIResponse**(*response*, *params*) A response from an OAI server.

Provides access to the returned data on different abstraction levels.

#### **Parameters**

- **response** The original HTTP response.
- **params** (*[dict](http://docs.python.org/library/stdtypes.html#dict)*) The OAI parameters for the request.

**raw**

The server's response as unicode.

**xml**

The server's response as parsed XML.

## **2.3.3 Iterating through OAI Items**

**class** sickle.app.**OAIIterator**(*oai\_response*, *sickle*, *ignore\_deleted=False*) Iterator over OAI records/identifiers/sets transparently aggregated via OAI-PMH.

Can be used to conveniently iterate through the records of a repository.

#### **Parameters**

- **oai\_response** ([sickle.app.OAIResponse](#page-0-0)) The first OAI response.
- **sickle** ([sickle.app.Sickle](#page-0-0)) The Sickle object that issued the first request.
- **ignore\_deleted** (*[bool](http://docs.python.org/library/functions.html#bool)*) Flag for whether to ignore deleted records.

#### **sickle**

The [sickle.app.Sickle](#page-0-0) instance used for making requests to the server.

#### **verb**

The OAI verb used for making requests to the server.

#### **element**

The name of the OAI item to iterate on (record, header, set or metadataFormat).

#### **resumption\_token**

The content of the XML element resumptionToken from the last request.

#### **ignore\_deleted**

Flag for whether to skip records marked as deleted.

**next**()

Return the next record/header/set.

# **2.3.4 Classes for OAI Items**

The following classes represent OAI-specific items like records, headers, and sets. All items feature the attributes raw and xml which contain their original XML representation as unicode and as parsed XML objects.

#### **Identify Object**

The Identify object is generated from Identify responses and is returned by [sickle.app.Sickle.Identify\(\)](#page-0-0).It contains general information about the repository.

**class** sickle.models.**Identify**(*identify\_response*) Represents an Identify container.

> This object differs from the other entities in that is has to be created from a [sickle.app.OAIResponse](#page-0-0) instead of an XML element.

**Parameters identify\_response** ([sickle.app.OAIResponse](#page-0-0)) – The response for an Identify request.

**Note:** As the attributes of this class are auto-generated from the Identify XML elements, some of them may be missing for specific OAI interfaces.

#### **adminEmail**

The content of the element adminEmail. Normally the repository's administrative contact.

#### **baseURL**

The content of the element baseURL, which is the URL of the repository's OAI endpoint.

#### **respositoryName**

The content of the element repositoryName, which contains the name of the repository.

## **deletedRecord**

The content of the element deletedRecord, which indicates whether and how the repository keeps track of deleted records.

#### **delimiter**

The content of the element delimiter.

#### **description**

The content of the element description, which contains a description of the repository.

#### **earliestDatestamp**

The content of the element earliestDatestamp, which indicates the datestamp of the oldest record in the repository.

#### **granularity**

The content of the element granularity, which indicates the granularity of the used dates.

#### **oai\_identifier**

The content of the element oai-identifier.

**Note:** oai-identifier is not a valid name in Python.

### **protocolVersion**

The content of the element protocolVersion, which indicates the version of the OAI protocol implemented by the repository.

#### **repositoryIdentifier**

The content of the element repositoryIdentifier.

#### **sampleIdentifier**

The content of the element sampleIdentifier, which usually contains an example of an identifier used by this repository.

#### **scheme**

The content of the element scheme.

#### **raw**

The original XML as unicode.

#### **Record Object**

Record objects represent single OAI records.

**class** sickle.models.**Record**(*record\_element*, *strip\_ns=True*)

Represents an OAI record.

#### **Parameters**

- **record\_element** The XML element 'record'.
- **strip\_ns** Flag for whether to remove the namespaces from the element names.

#### **header**

Contains the record header represented as a [sickle.models.Header](#page-0-0) object.

#### **deleted**

A boolean flag that indicates whether this record is deleted.

**raw**

The original XML as unicode.

#### **Header Object**

Header objects represent OAI headers.

```
class sickle.models.Header(header_element)
     Represents an OAI Header.
```
#### **Parameters header\_element** – The XML element 'header'.

#### **raw**

The original XML as unicode.

#### **Set Object**

```
class sickle.models.Set(set_element)
```
Represents an OAI set.

**Parameters set\_element** – The XML element 'set'.

# **setName**

The name of the set.

# **setSpec**

The identifier of this set used for querying.

#### **raw**

The original XML as unicode.

## **MetadataFormat Object**

```
class sickle.models.MetadataFormat(mdf_element)
    Represents an OAI MetadataFormat.
```
**Parameters mdf\_element** – The XML element 'metadataFormat'.

```
metadataPrefix
```
The prefix used to identify this format.

**metadataNamespace** The namespace URL for this format.

**schema**

The URL to the schema file of this format.

**raw**

The original XML as unicode.

# **2.4 Harvesting Custom Metadata Formats**

By default, Sickle's unpacking of the metadata into a Python dictionary is taylored to work only with Dublin-Core-encoded metadata payloads. Other formats most probably won't be unpacked correctly, especially if they are more hierarchically structured than Dublin Core.

In case your want to harvest these more complex formats, you have to write your own record model classes by subclassing the default implementation that unpacks the metadata XML:

```
from sickle.models import Record
class MyRecord(Record):
    # Your XML unpacking implementation goes here.
    pass
```
**Note:** Take a look at the implementation of [sickle.models.Record](#page-0-0) to get an idea of how to do this.

Next, associate your implementation with OAI verbs in the [Sickle](#page-0-0) object. In this case, we want the [Sickle](#page-0-0) object to use our implementation to represent items returned by ListRecords and GetRecord responses:

```
sickle = Sickle('http://...')
sickle.class_mapping['ListRecords'] = MyRecord
sickle.class_mapping['GetRecord'] = MyRecord
```
If you need to rewrite *all* item implementations, you can also provide a complete mapping to the [Sickle](#page-0-0) object at instantiation:

```
my_mapping = {
    'ListRecords': MyRecord,
    'GetRecord': MyRecord,
    \# ...
}
sickle = Sickle('http://...', class_mapping=my_mapping)
```
# **2.5 Development**

# **2.5.1 Get the Code**

Sickle is developed on [GitHub.](http://github.org/mloesch/sickle)

# **2.5.2 Testing**

Sickle is tested with [nose.](http://nose.readthedocs.org/en/latest/index.html)

To run the tests, type:

python setup.py nosetests

Since the tests should not rely on an external OAI server, static OAI responses stored in files are used instead. To this end, a mock version of the [sickle.app.Sickle.harvest\(\)](#page-0-0) method is created that reads the stored responses:

# **2.6 Credits**

- [pyoai](https://github.com/infrae/pyoai/) provided valueable inspiration
- Sickle logo: Free [Valentina typeface](http://pedroarilla.com/en/valentina) by Pedro Arilla and [public domain image](http://commons.wikimedia.org/wiki/File:Sickle_(PSF).png) by Pearson Scott Foresman.